## **EXCEL Online Application Guide 2020-21**

*The online application process must be completed on a device larger than a cell phone.* 

*Mandatory Fields (information) have a red line beside them. You will not be able to move forward until these fields are populated.*

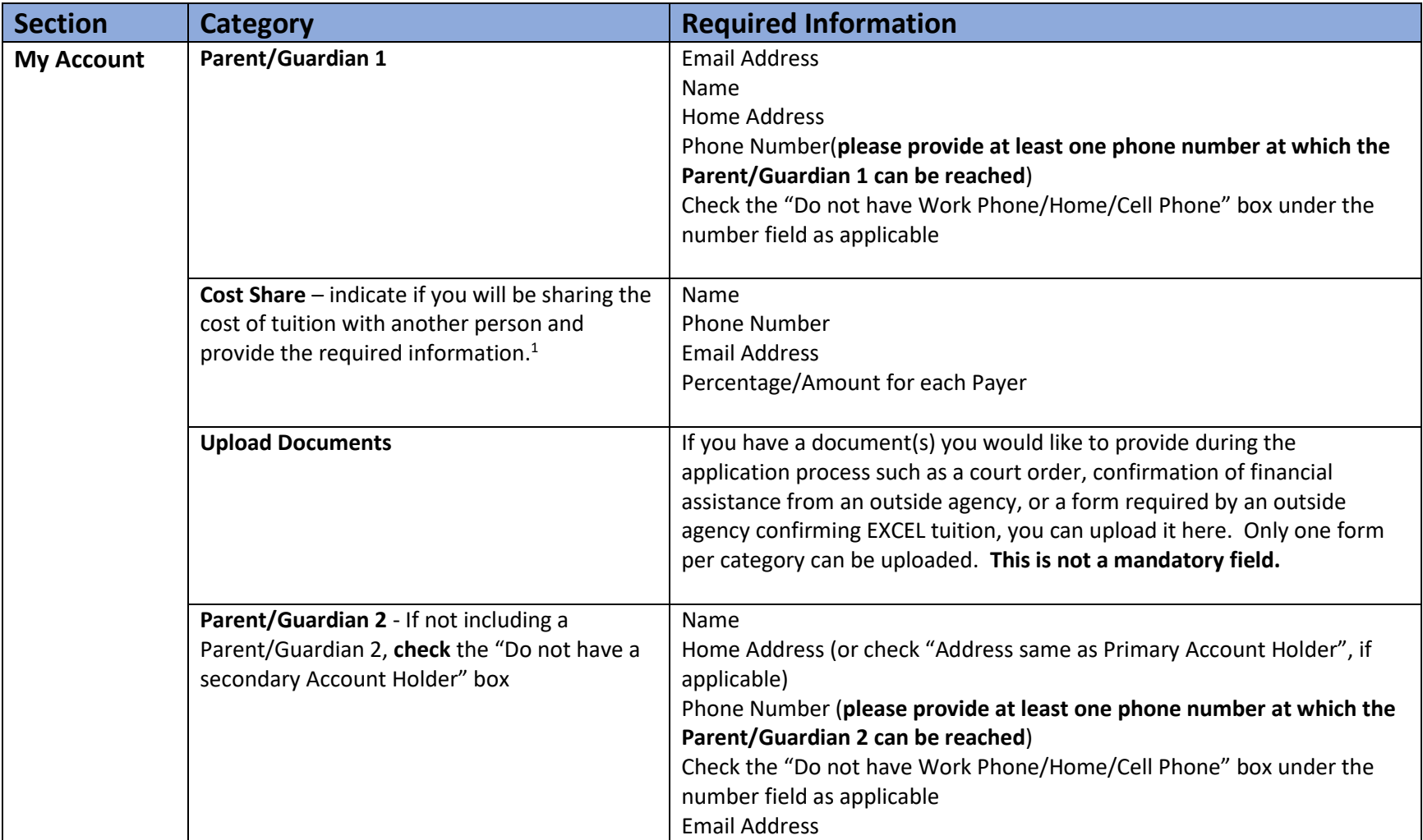

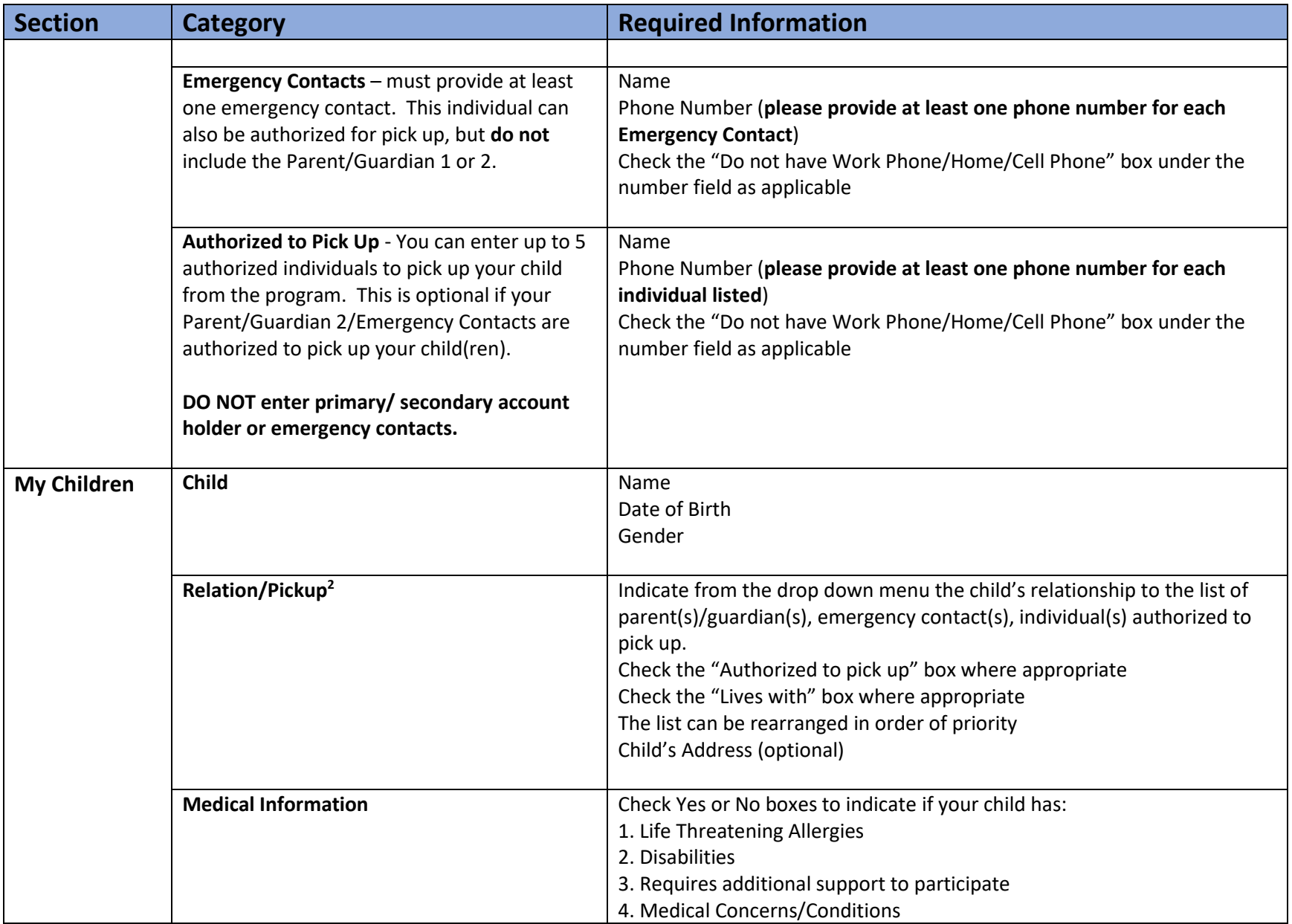

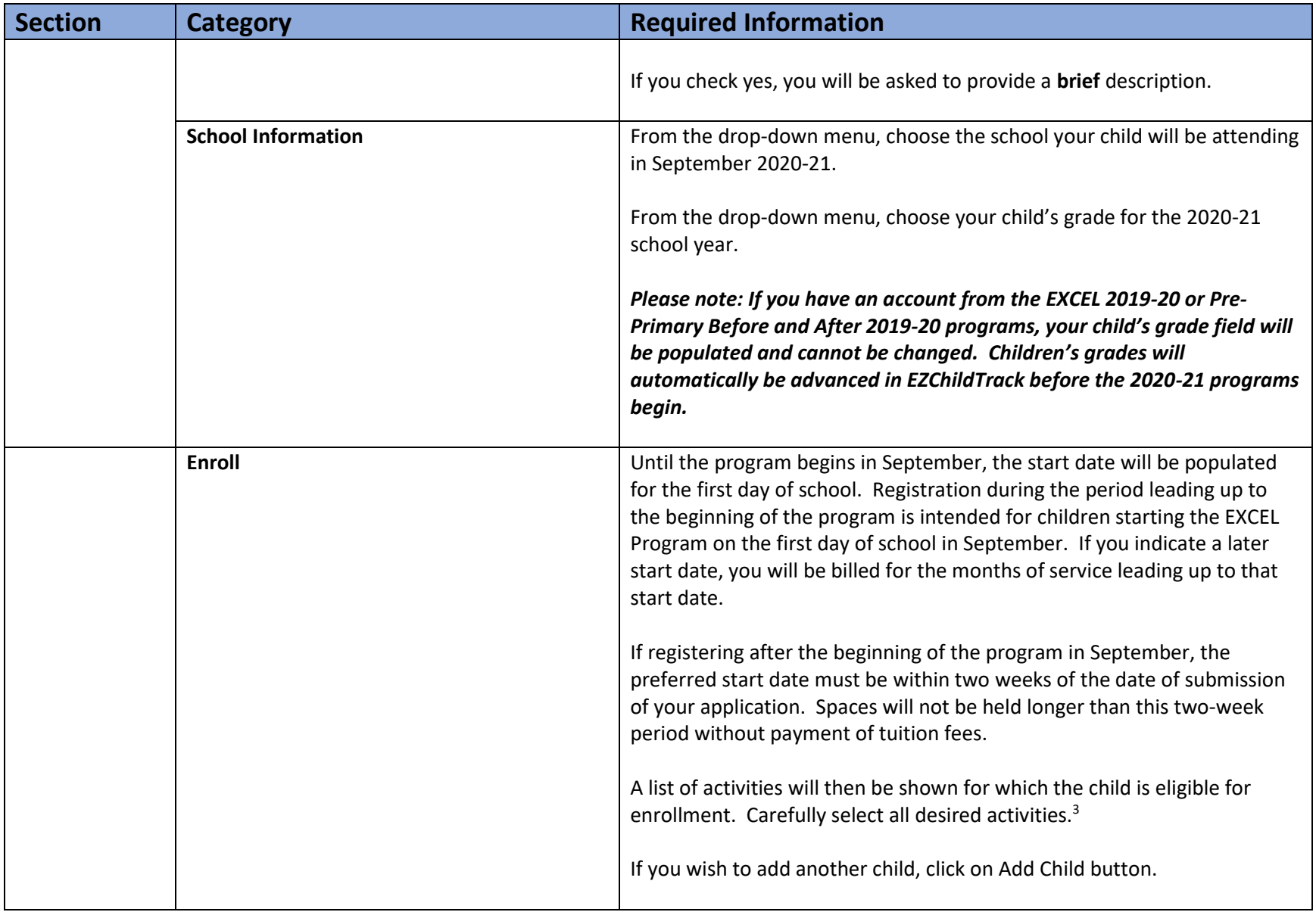

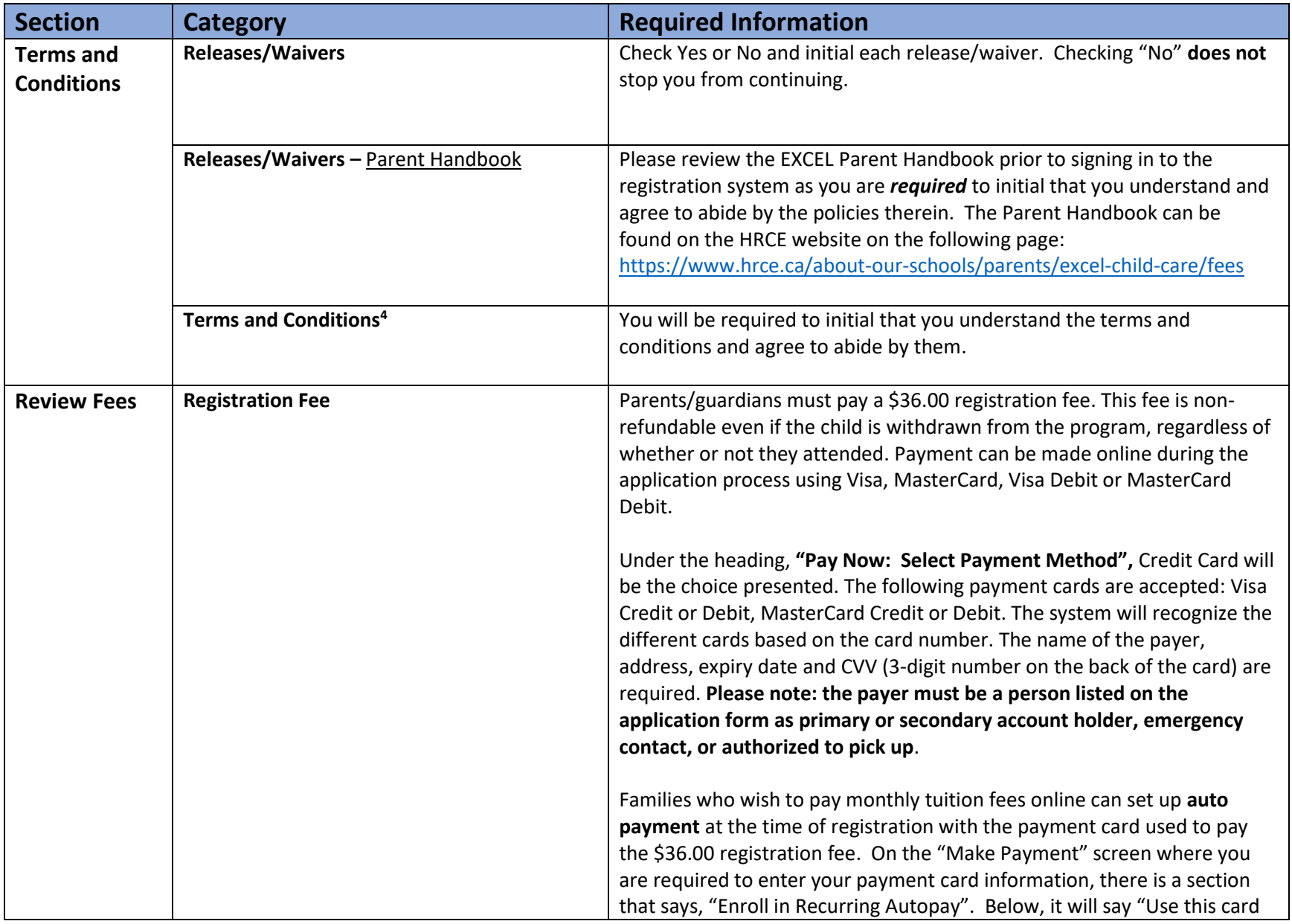

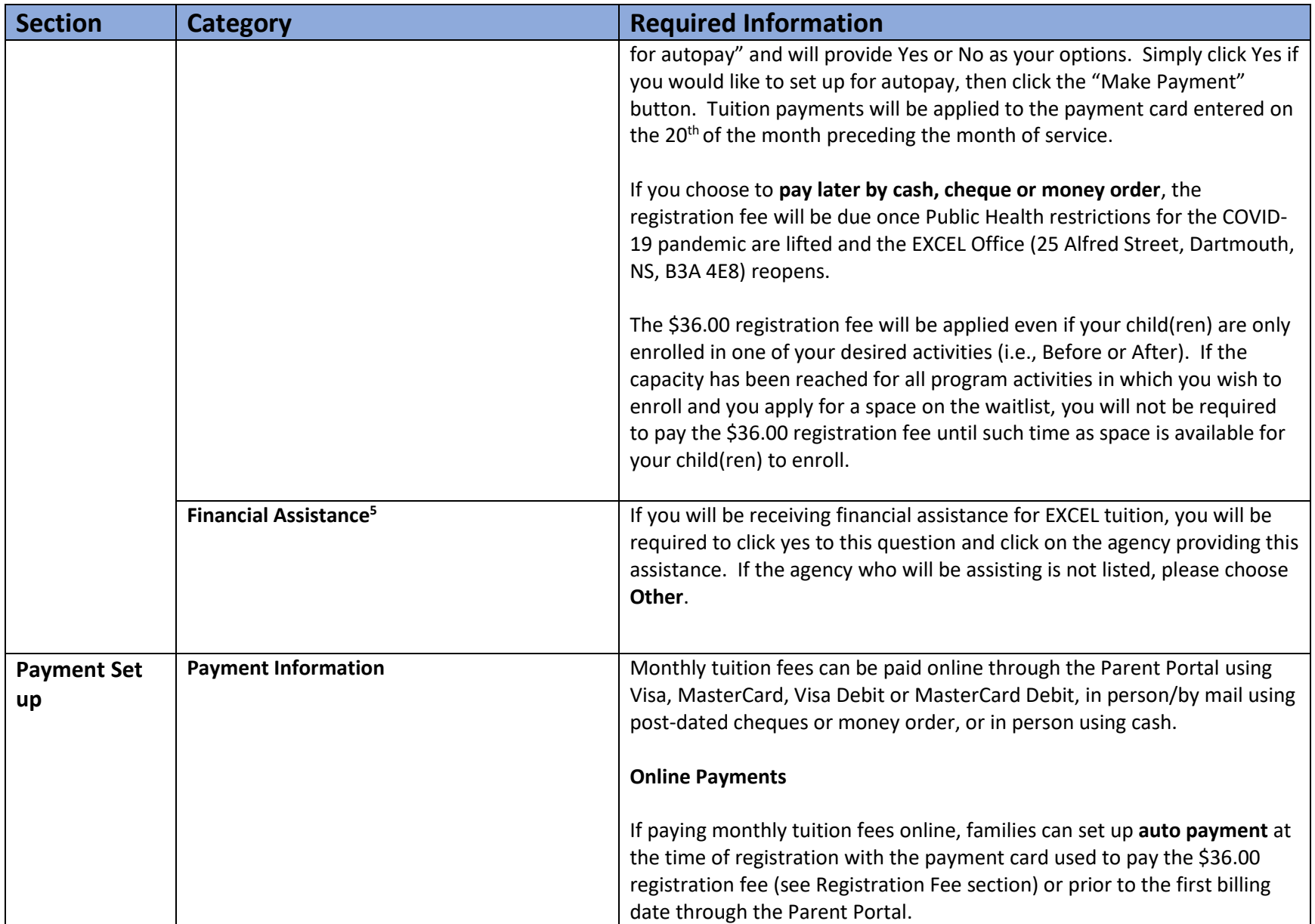

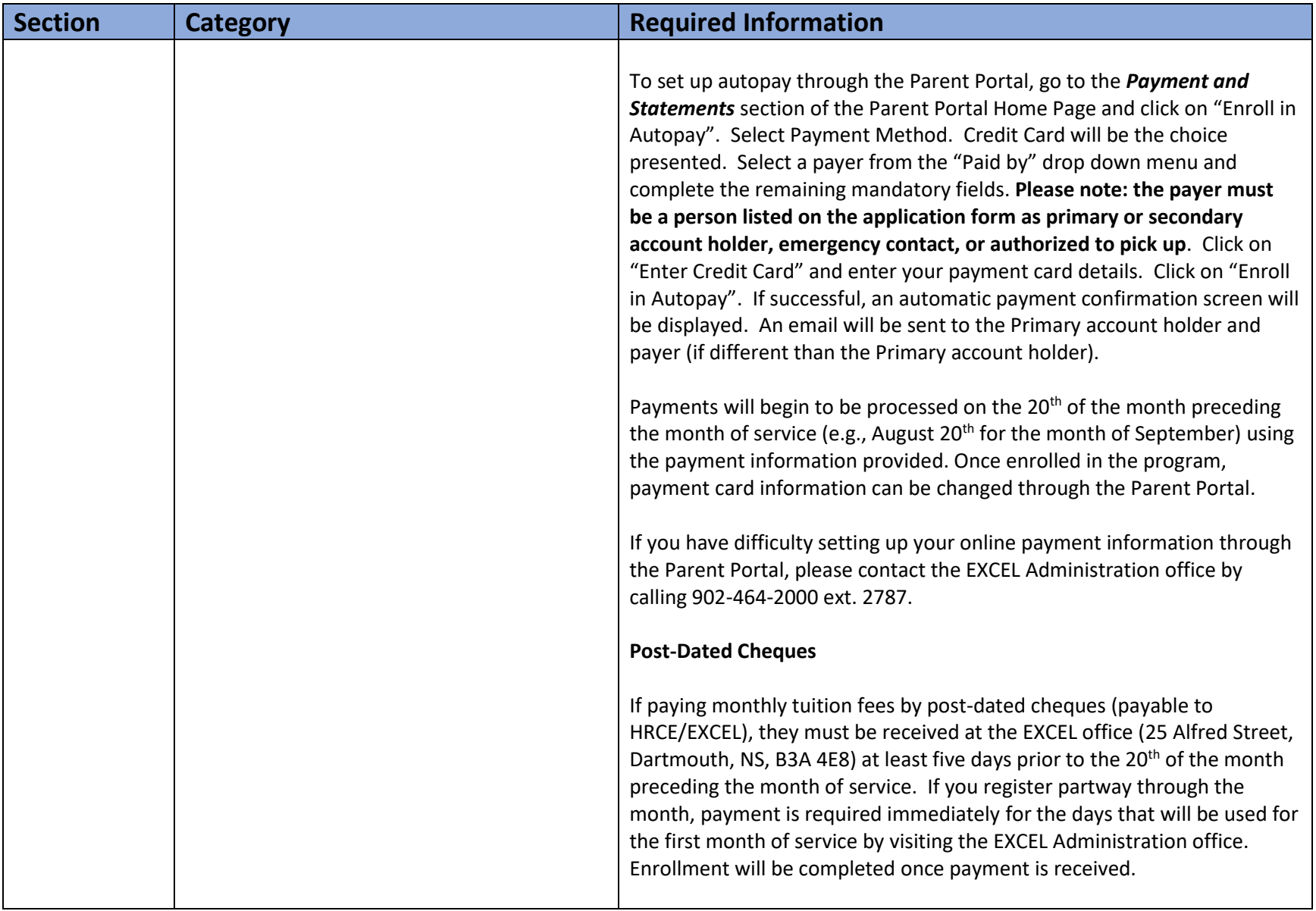

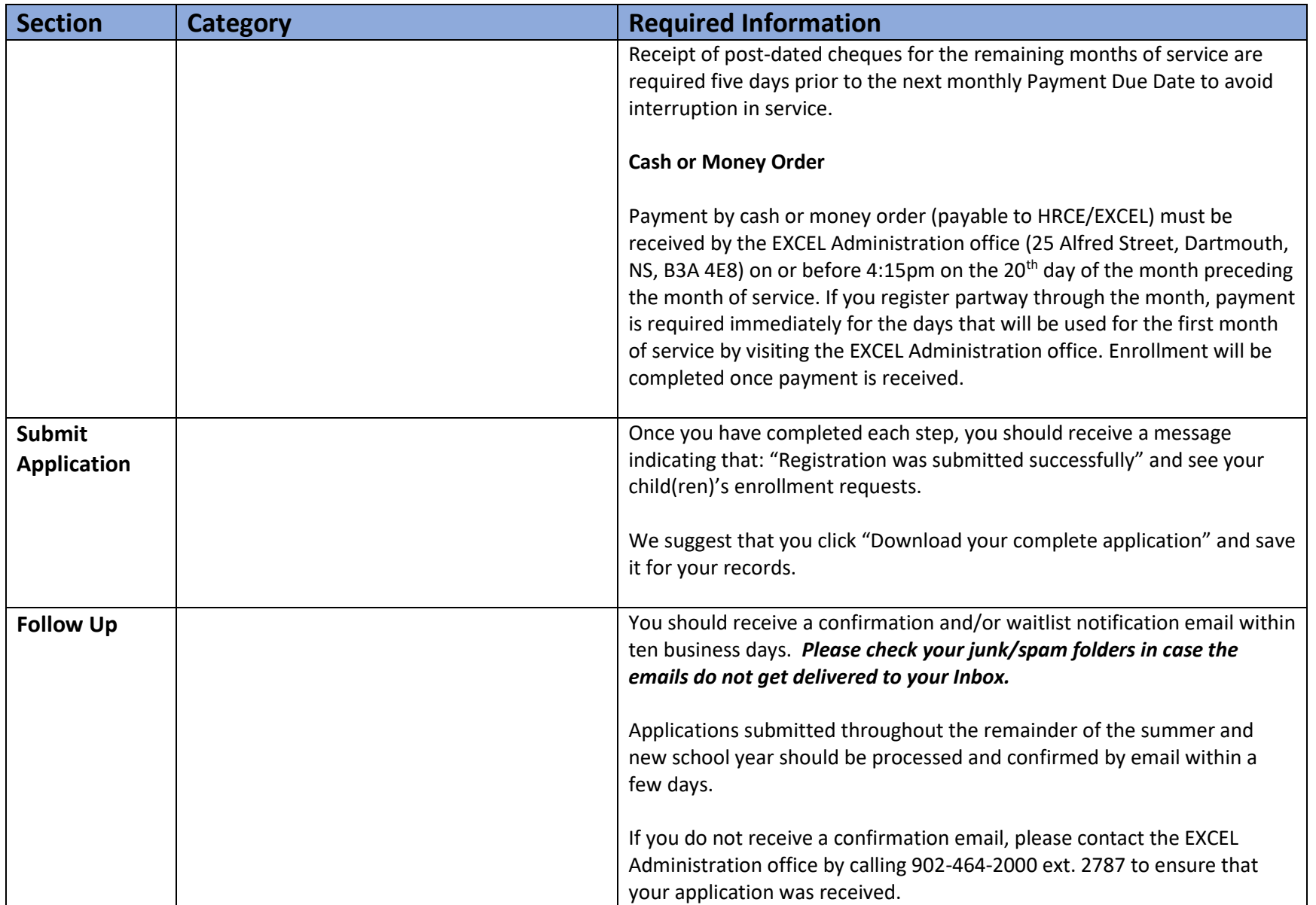

 $\overline{a}$ 

<sup>2</sup>*MUST BE at least 19 years of age to pick up children. If you list a person(s) under the age of 19 years to pick up your child, you are required to consent to this later in the application form and will be required to submit a Sign In/Sign Out Exception Request Form for approval once enrolled in the program.*

<sup>3</sup>*Given the demand for the EXCEL program, it is critical that you enroll your child(ren) in the correct activities. If you wish to change your child's enrollment, please contact the EXCEL Administration office (902-464-2000 ext. 2787) or [excelregistrar@hrce.ca](mailto:excelregistrar@hrce.ca) to request the change. The date and time of the change being made will become the new date and time for acceptance consideration.*

*<sup>4</sup>The terms and conditions include the following: "The information provided herein will be stored in Canada and this information may be accessed outside of Canada for the purpose of technical support". All student data must be stored in the online system to ensure accurate attendance records and security of personal information.*

<sup>5</sup>If you will be receiving financial assistance for EXCEL fees, written confirmation of acceptance of financial responsibility by an agency representative must be *uploaded during the application process or emailed to the EXCEL administration office [\(excelregistrar@hrce.ca\)](mailto:excelregistrar@hrce.ca) within one week of the date of registration to ensure that your application can be fully processed. It is the responsibility of the parent/guardian to obtain this written confirmation. As spaces will not typically be held beyond the one-week timeframe, please contact the EXCEL office (902-464-2000 ext. 2787) if there is a delay in obtaining this written confirmation.*

<sup>&</sup>lt;sup>1</sup>If anyone is prohibited from access to your child(ren) or there are other custody arrangements related to EXCEL, you will be asked to provide a signed, stamped *copy of the custody agreement upon approval of your application. This can be uploaded or sent by email t[o excelregistrar@hrce.ca.](mailto:excelregistrar@hrce.ca)*